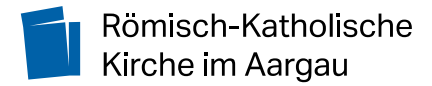

# **Anhang zum Bearbeitungsreglement Mitgliederdatenverwaltung «KiKartei»**

# **Berechtigungsblatt für den Zugriff auf die Mitgliederdatenverwaltung**

in zwei Exemplaren zu erstellen:

- berechtigte Person
- Kirchgemeinde/Kirchgemeindeverband/Landeskirche [Unzutreffendes streichen]

## 1 Gewährung und Umfang der Berechtigung

Die Kirchenpflege/Der Vorstand/Der Kirchenrat [Unzutreffendes streichen] berechtigt

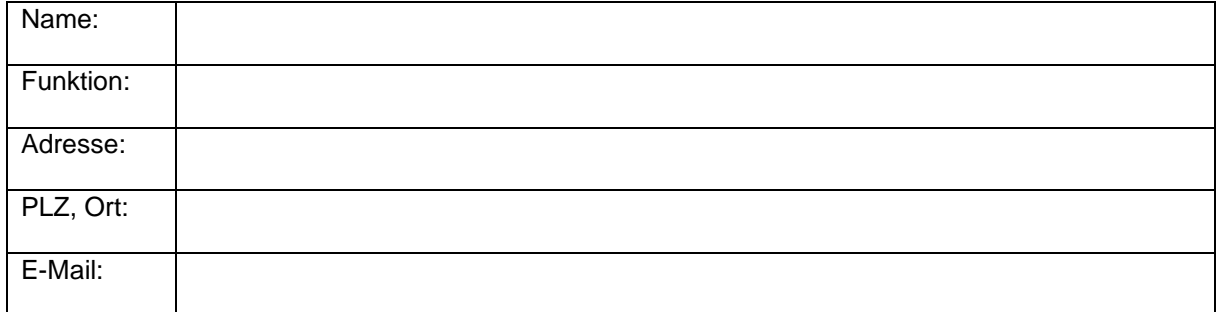

auf die Mitgliederverwaltung mit einem Benutzerkonto in der Rolle zuzugreifen:

 $\Box$  Vollzugriff  $\Box$  Teilzugriff  $\Box$  Lesend

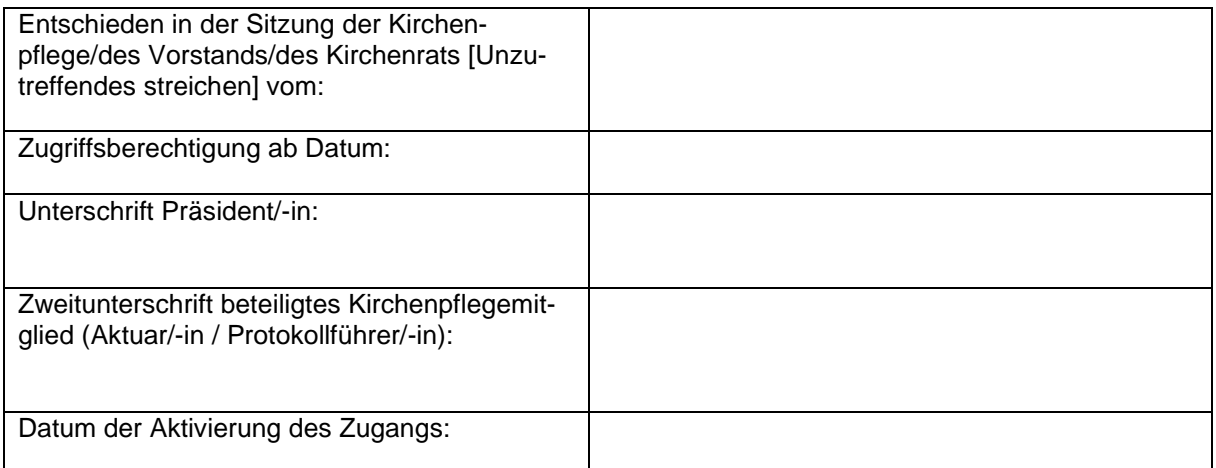

### 2 Erklärung der berechtigten Person

Ich bestätige mit meiner Unterschrift, eine Kopie des Bearbeitungsreglements Mitgliederdatenverwaltung «KiKartei» erhalten und dessen Inhalt zur Kenntnis genommen zu haben. Ich verpflichte mich, die Vorgaben des Bearbeitungsreglements sowie des massgeblichen Datenschutzrechts (Gesetz über die Information der Öffentlichkeit, den Datenschutz und das Archivwesen IDAG vom 24. Oktober 2006, SAR 150.700 sowie die dazugehörige Verordnung zum Gesetz über die Information der Öffentlichkeit, den Datenschutz und das Archivwesen VIDAG vom 26. September 2007, SAR 150.711) einzuhalten.

Ich erkläre insbesondere, die Vertraulichkeit der Daten der Mitgliederverwaltung zu respektieren. Ich verpflichte mich dazu, keine Bildschirmkopien zu machen oder auf andere Weise Daten zu sammeln, keine Listen an Dritte ohne Bewilligung weiterzugeben sowie die Listen nach Gebrauch zu vernichten.

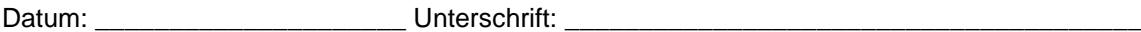

### 3 Aufhebung der Berechtigung und Deaktivierung des Zugangs

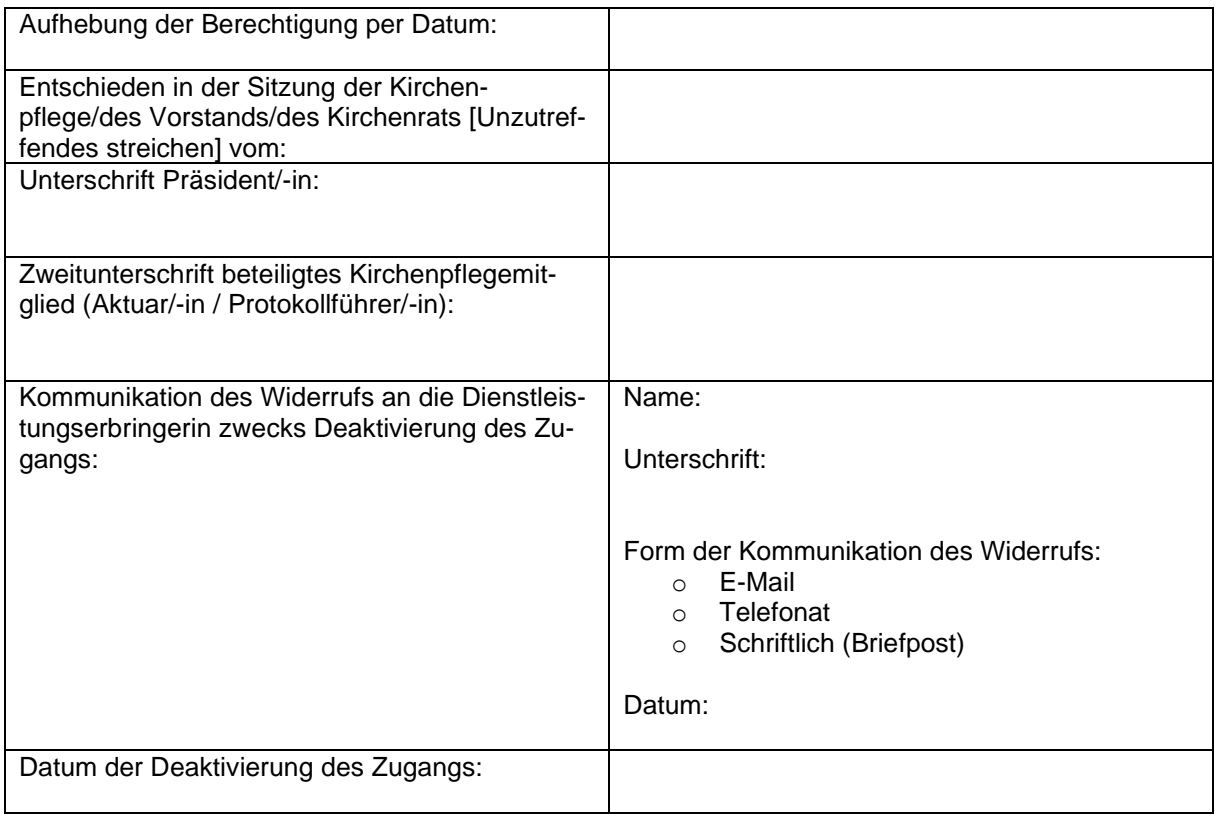